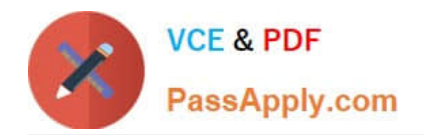

# **C\_TAW12\_750Q&As**

SAP Certified Development Associate - ABAP with SAP NetWeaver 7.50

## **Pass SAP C\_TAW12\_750 Exam with 100% Guarantee**

Free Download Real Questions & Answers **PDF** and **VCE** file from:

**https://www.passapply.com/c\_taw12\_750.html**

### 100% Passing Guarantee 100% Money Back Assurance

Following Questions and Answers are all new published by SAP Official Exam Center

**Colonization** Download After Purchase

- **@ 100% Money Back Guarantee**
- **63 365 Days Free Update**
- 800,000+ Satisfied Customers

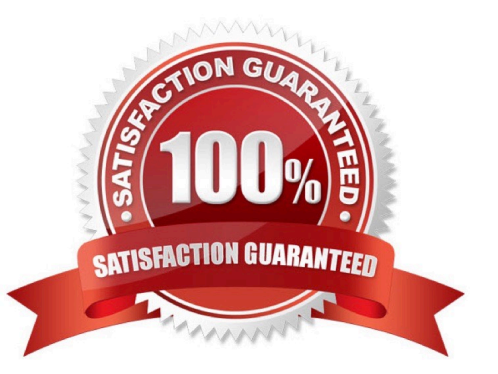

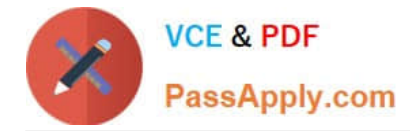

#### **QUESTION 1**

A complex da object must be declared in your Top Include for a ble control. What is it\\'s TYPE?

- A. CXB
- B. bleView
- C. bleControl
- D. ble

Correct Answer: B

#### **QUESTION 2**

After a READ LINE on a List, what happens to the HIDE da?

- A. Nothing, the da remains in the hidden area
- B. The hide da is restored to shared memory
- C. The Hide da is not available to the program
- D. It is transferred back to the fields defined in the program

Correct Answer: D

#### **QUESTION 3**

What will be the value of F1 after the export?

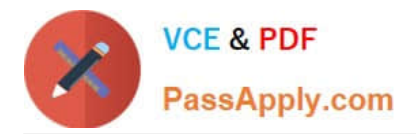

```
report rsbbb11b.
Tables: zmytab.
data: F1.
F1 = '1'.submit RSCCC11D and Return.
export F1 zmytab to memory id 'XYZ'.
```
report rsccc11d. Tables: zmytab. data: F1.

#### A. SPACE

B. 2

C. 1

D. Run Time Error will occur

Correct Answer: A

#### **QUESTION 4**

What transaction is used to handle termination updates?

A. SM13

- B. CCMS
- C. SM12
- D. SE80

Correct Answer: A

#### **QUESTION 5**

What condition apply for a left outer join in open SQL?

- A. Only \\'Or\\' can be used as a logical operator in the ON condition
- B. A Left Outer Join is not permitted in OPEN SQL

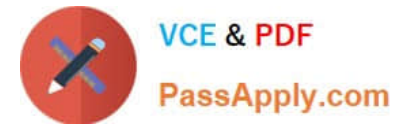

- C. A join stement is found to the right of the join operator
- D. At least one field form the ble on the right is required for comparison in the ON condition

Correct Answer: D

[Latest C\\_TAW12\\_750](https://www.passapply.com/c_taw12_750.html) **[Dumps](https://www.passapply.com/c_taw12_750.html)** 

[C\\_TAW12\\_750 Practice](https://www.passapply.com/c_taw12_750.html) **[Test](https://www.passapply.com/c_taw12_750.html)** 

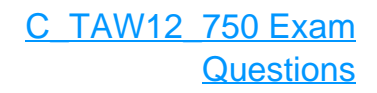